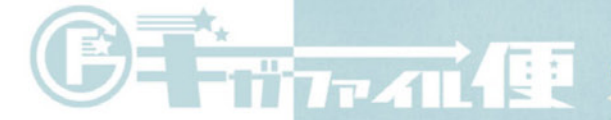

## GigaFile (ギガファイル) 便とは

いますぐ利用できるユーザー登録不要の簡単無料大容量のファイル 転送サービスです。容量無制限 (1ファイル300Gまで) のファ イル転送が行えます。ファイルはアップロード後最大100日間保 持されます。

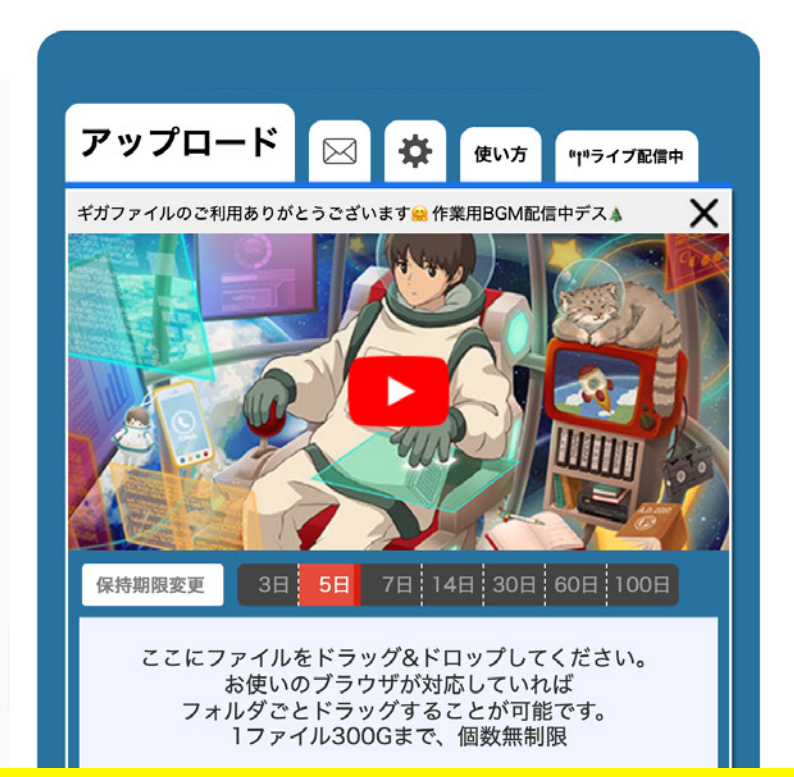

❶ ギガファイル便のウェブサイトを開く

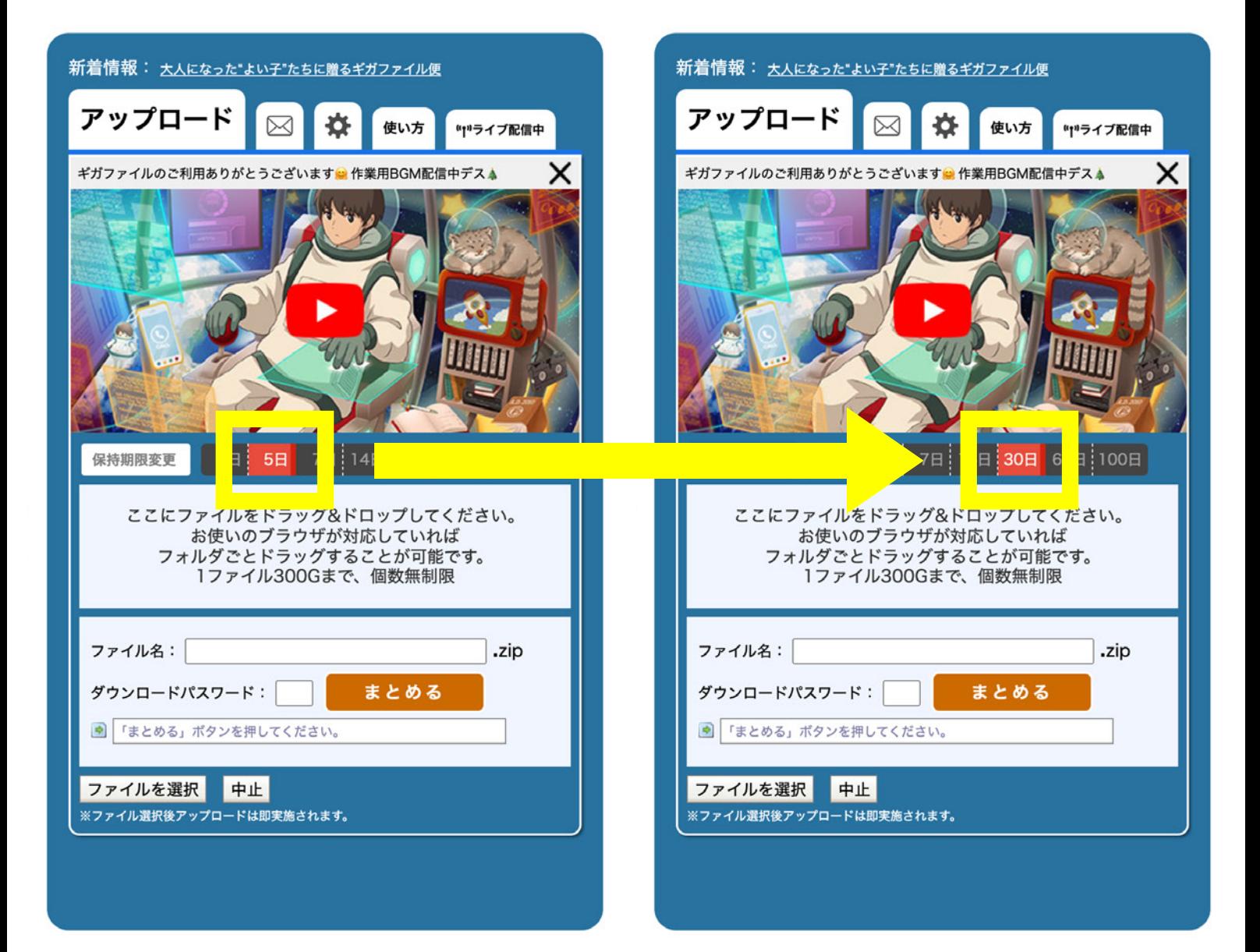

## ❷ 保持期間を 30 日以上に変更する

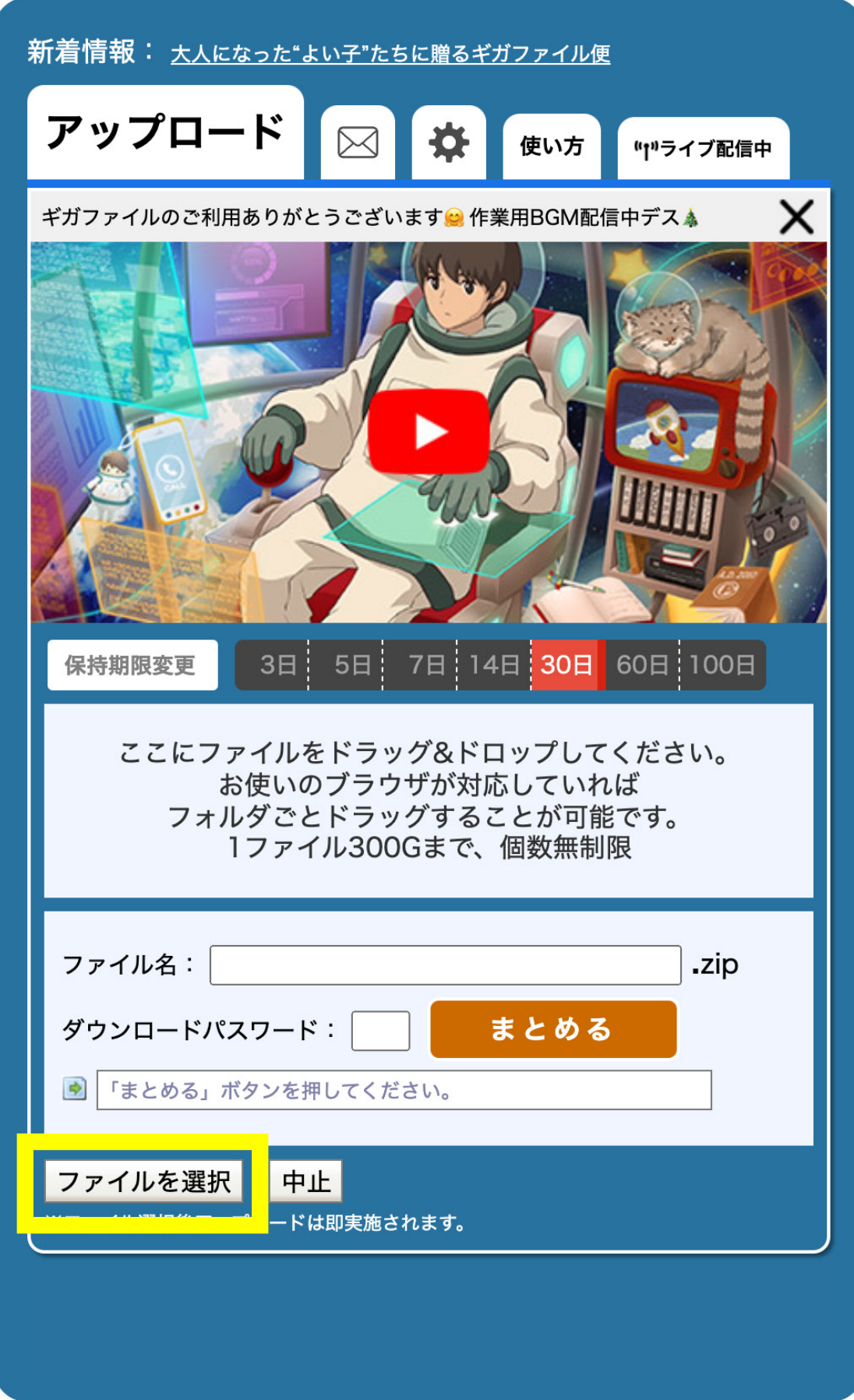

8ファイルを選択から提出するPDF を選択

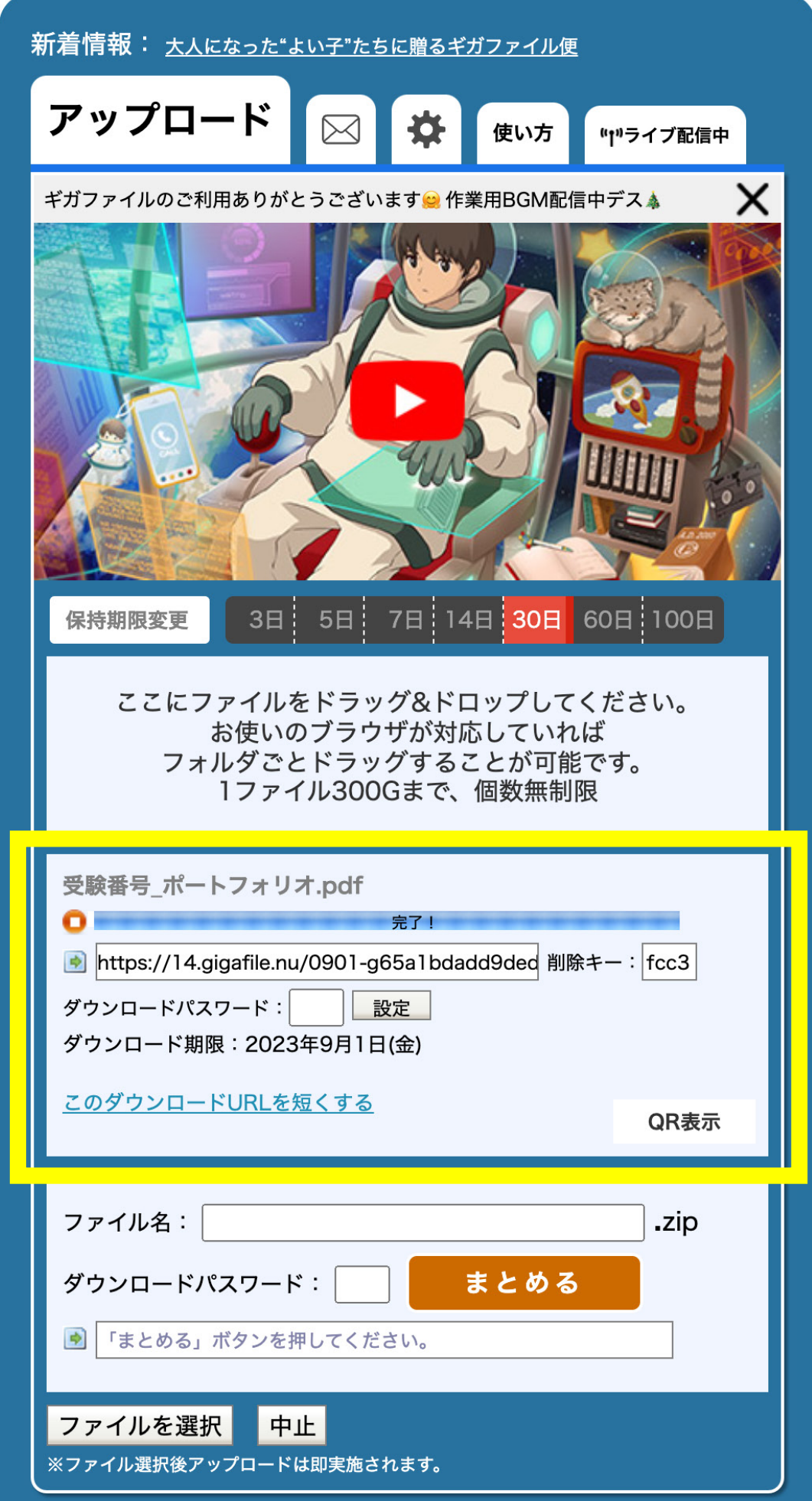

6完了!の表示が出たらその下のURLをコピー

## ポートフォリオ(作品集)または論文(研究レポート)提出

※このウェブフォームでPDFファイルを提出する場合、1ファイルあたり5MBまでです。超える場合はファイル転送サービスを利用して、URLをご記入ください。

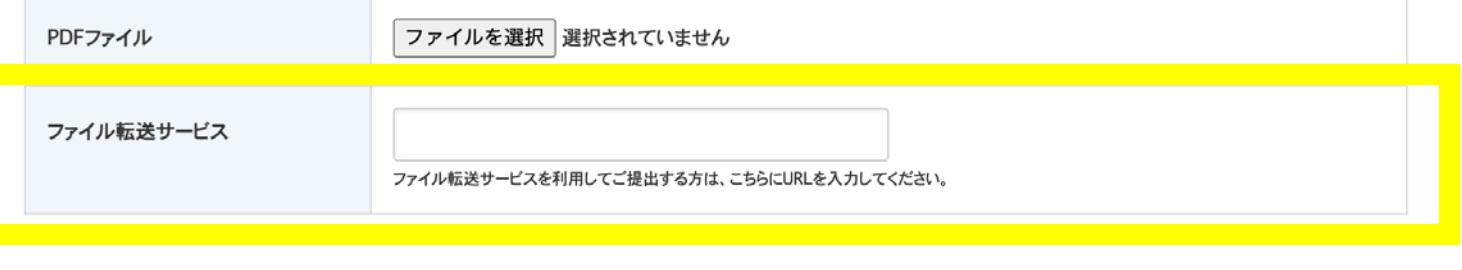

入力内容の確認画面へ

## 6 検定料支払後に送付されるウェブフォームに コピーした URLを貼り付ける